# Computer Organization and Assembly Languages

## Final Project

QQ Bomber man

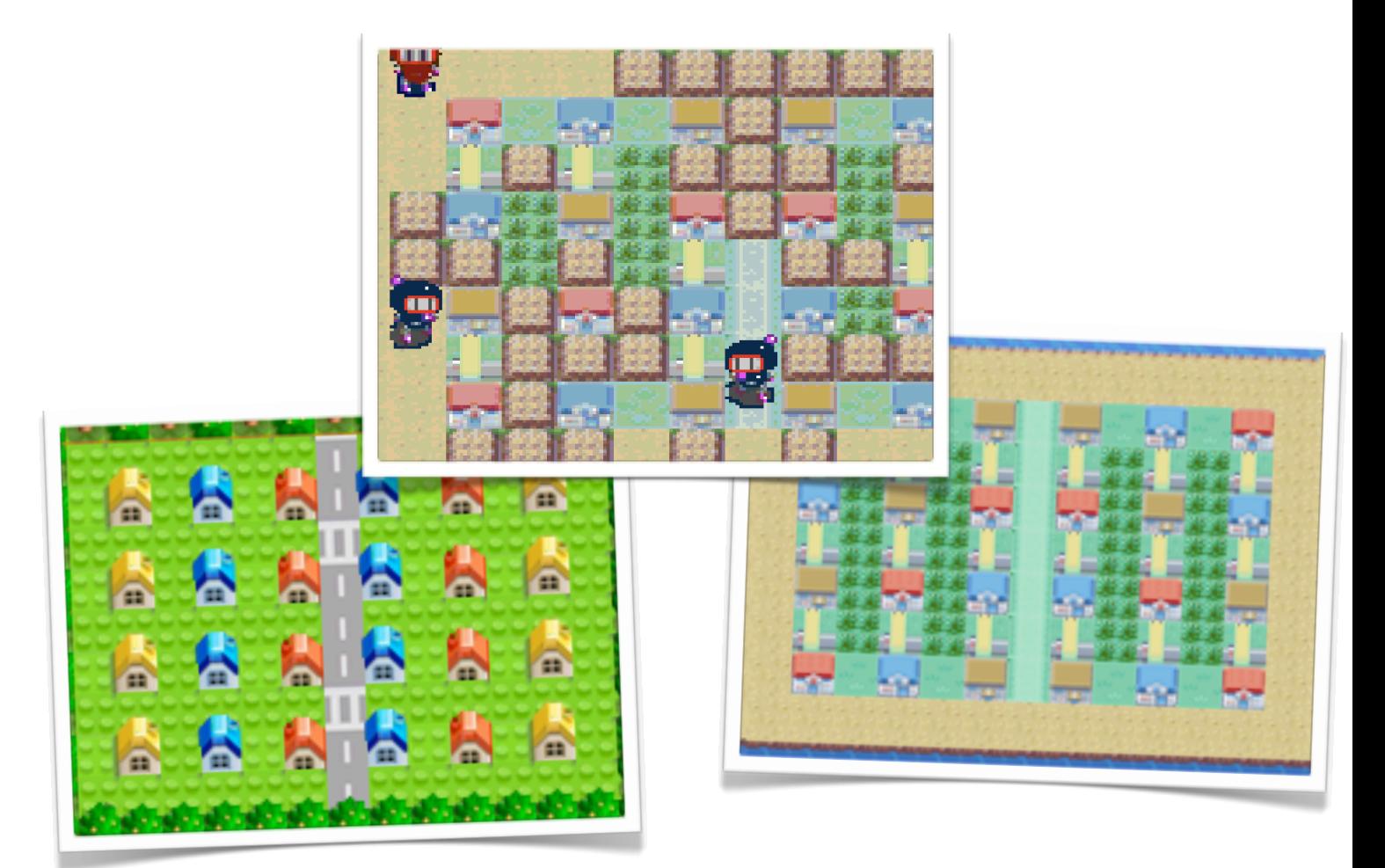

楊育宗 B96902108 楊詠翔 B96902076 沈暐原 B96902068 林煒晧 B96902074

 QQ Bomber man, page1

# INDEX

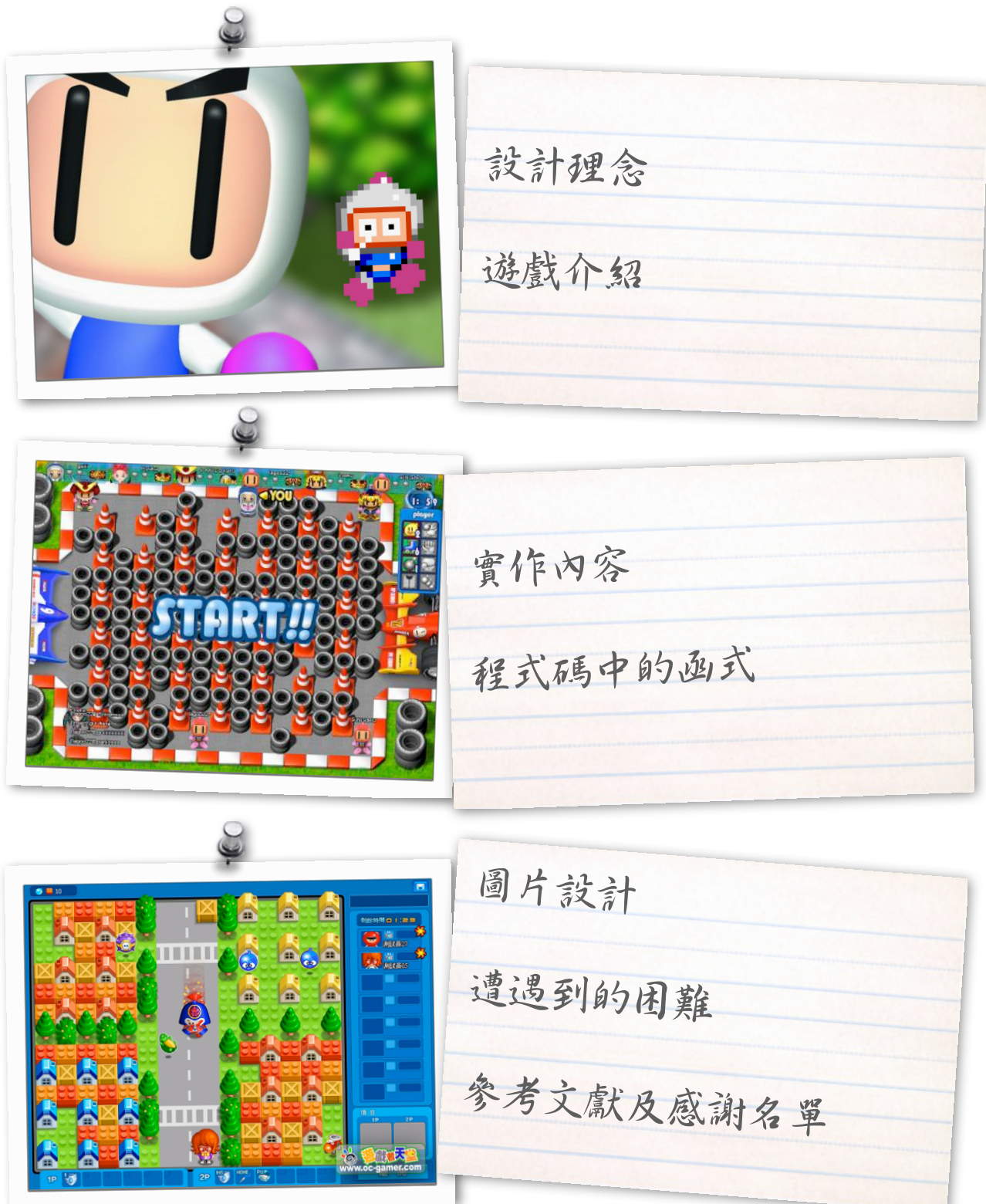

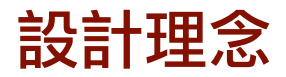

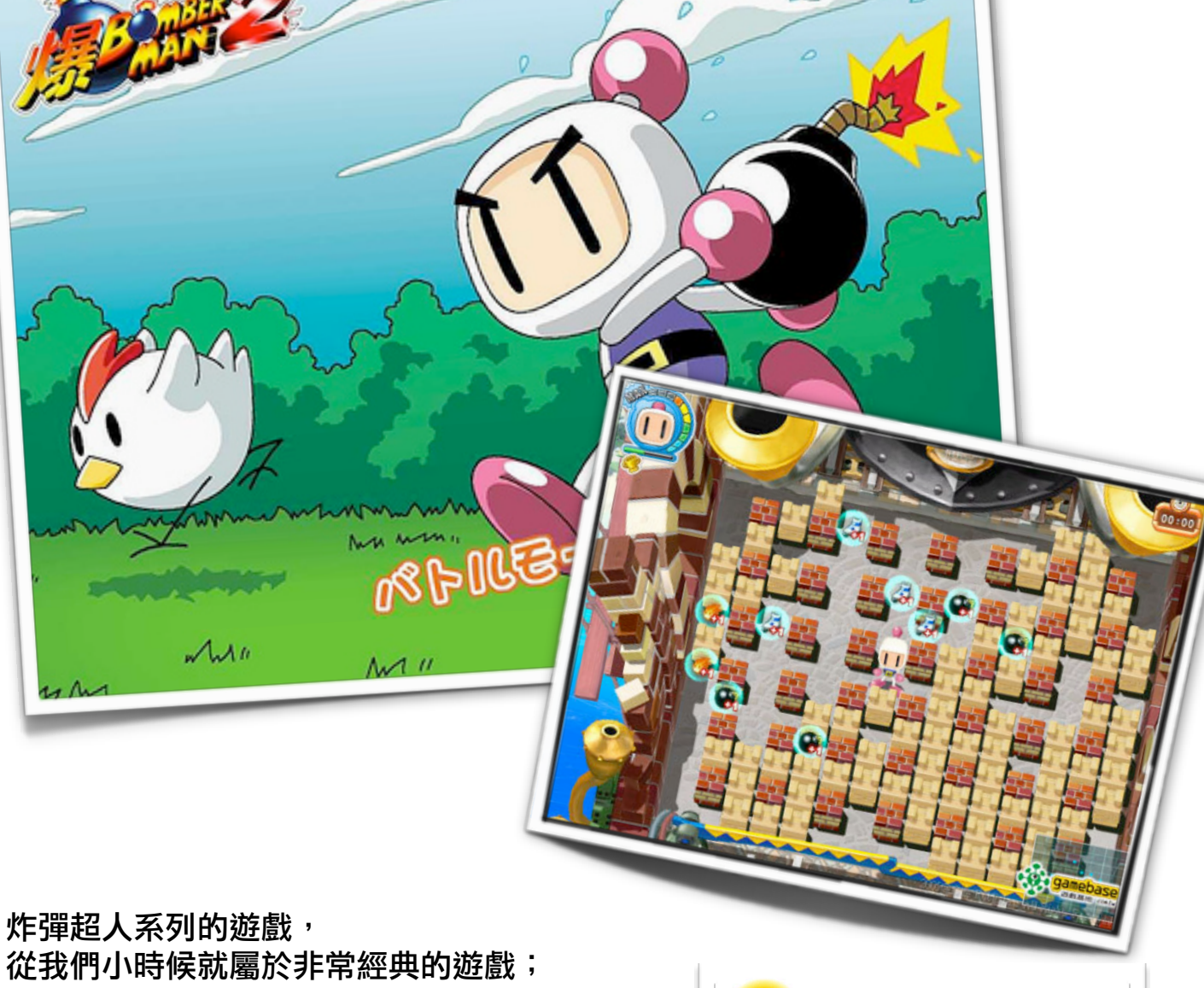

 $\mathcal{D}$ 

 $\mathcal{O}$ 

一直到今天, 雖然市面上大多是充斥各種絢麗特效的遊戲, 但例如「彈水阿給」、「爆爆王」等等類似 炸彈超人而且畫面簡單的網路遊戲, 人氣度卻不減反增。 藉此,我們想利用這次機會, 製作一個屬於我們自己的炸彈超人遊戲。

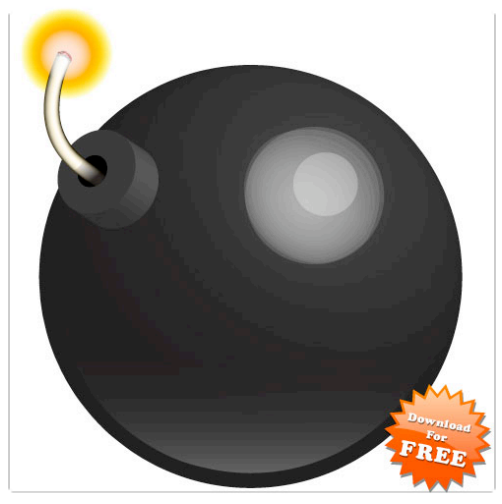

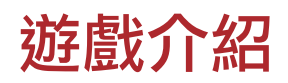

遊戲的背景是在西元9002年,主角是一個型號為QQ-в96076的棒波麵機器人 (bomber man)。這一年的棒波界並不和平,多年前與QQ棒波麵有著深仇 大恨的CC棒波麵,竟然又東山再起?為了平息這場風波、為了打敗CC棒波麵 在棒波界的邪惡勢力,扛著八代嫡傳QQ波棒麵的名號。QQ-в96076將要帶 著他的炸彈,踏上他冒險的旅程。

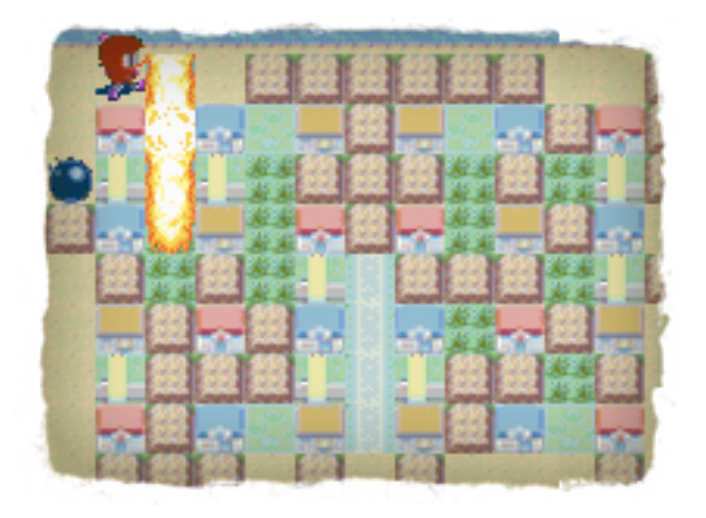

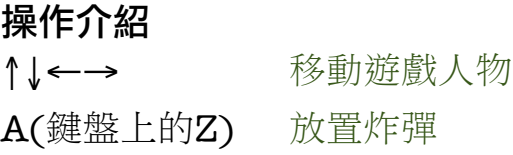

#### 特殊道具

遊戲中有兩種道具 第一種吃到可以增加放炸彈的數量 第二種吃到可以增加炸藥的火力

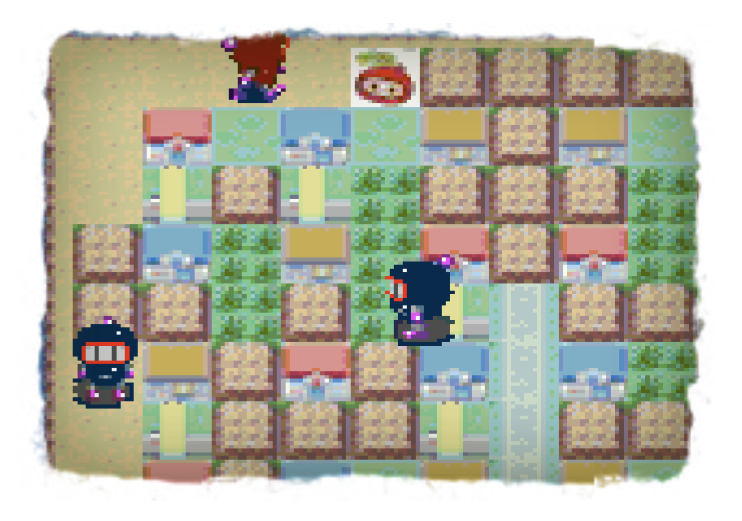

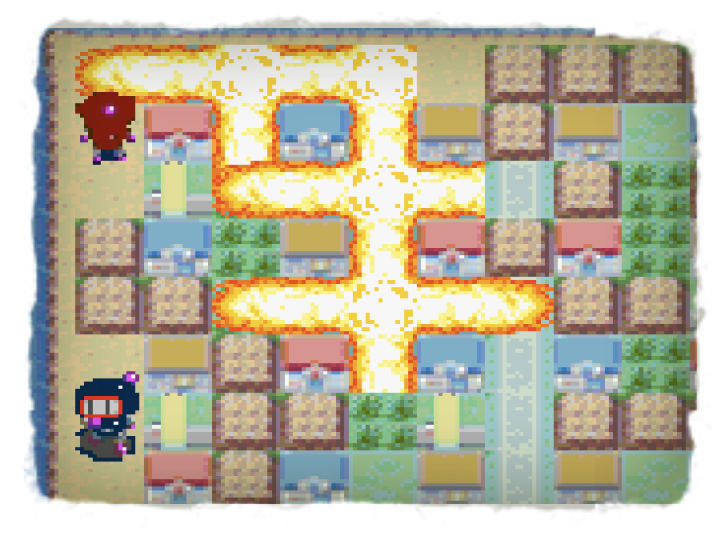

獲勝條件

將所有敵人用炸彈全數殲滅 但若不慎被自己放置的炸彈炸到 或是被敵方抓到 遊戲就 GAME OVER

## 實作內容

顯示模式:

我們採用 mode 1 來顯示畫面,背景的部份使用 bitmap,炸彈超人、 炸彈以及可以被炸掉的箱子和箱子裡面的道具都是使用 sprite。

#### 前景物件:

以下幾種遊戲中出現的人物或物品是用 sprite:

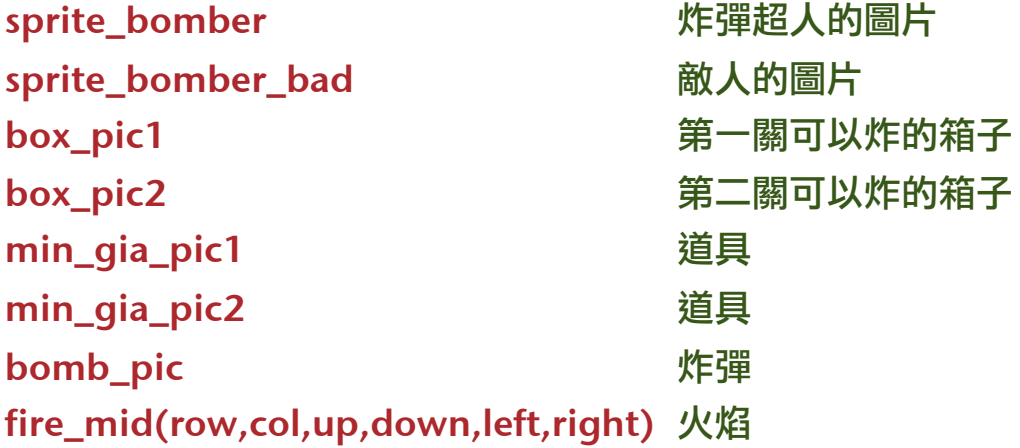

上述物件在程式碼裡面大多是用 structure 來代表。 並且在 structure 裡面給予該物件的編號以及在螢幕上顯示的位置。

```
程式碼:以下列出 function 與其功能
void vbl func()
   每1/60秒更新一次此function的內容。
void query_buttons()
   每當按下按鈕的時候,所應該對應的動作。
    包括人物的移動(上下左右),以及放炸彈。
void update_man_pos()
   根據玩家角色的位置,更新人物在畫面上的位置。
void update_man_gfx()
   根據玩家角色方向的參數,更新人物在畫面上的出現的圖片。
    可以讓人物看起來像真的在跑步。
void update bad pos(int i)
   與update man pos()同功能,改變敵方角色的位置。
void update bad qfx(int i)
   與update man qfx()同功能,改變敵方角色的圖片。

 QQ Bomber man, page5
```

```
void check_deadline()
   檢查炸彈是否已經爆炸,並且加入連鎖爆炸的功能。
void update bomblist(struct bomb *b)
   檢查炸彈的linked list,確保此linked list正確
void update firelist(struct fire *b)
   檢查火焰的linked list,確保此linked list正確
void blast fire(struct fire *f)
   當炸彈爆炸的時候,往四面發射出火焰。
    並且確保障礙物跟邊界可以擋住火焰。
void init_map()
   在遊戲開始或者接關的時候,初始mark[10][14]裡面的值。
   mark[][]的內容為該格子的狀態(牆壁、箱子、可走的道路、炸彈)
    此函式以及陣列存放在 map.h
int right pos(int x, int y, int dir)在人物移動前,火焰生成時,檢查位置是否超過邊界。
int bongbong(int x, int y, int dir)
   在人物移動前,火焰生成時,檢查欲移動處是否為可以走的道路。
void delete_fire()
   當炸彈爆炸之後,將四周的火焰消除掉。
void init_bad()
   初始化敵人的參數。
void move_bad()
   此函數令所有敵人可隨機移動。
void live_or_die()
   判斷玩家角色目前狀態(正常遊戲或Game Over)。
int bomb X(int x, int y)微調放置炸彈的位置,使其在規定的格子上
int bomb Y(int x, int y)微調放置炸彈的位置,使其在規定的格子上
```
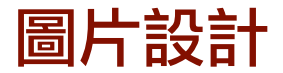

首先是遊戲地圖,我們總共製作了三張地圖,挑出了其中兩張作為最後的遊戲關卡。

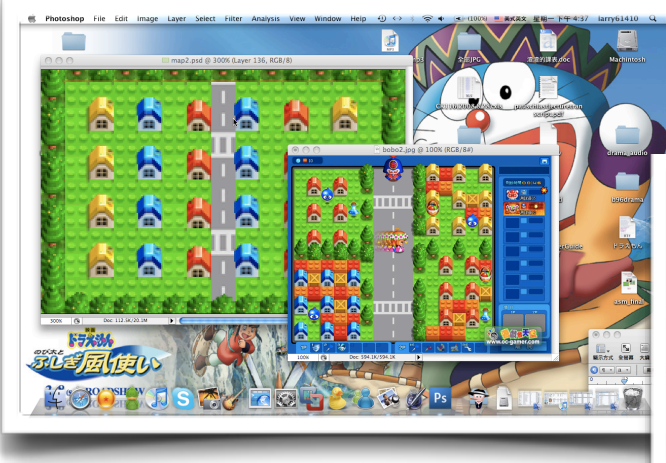

上下邊界8 pixel, 左右邊界16 pixel 中間是13×9的(16×16 pixel)格子。

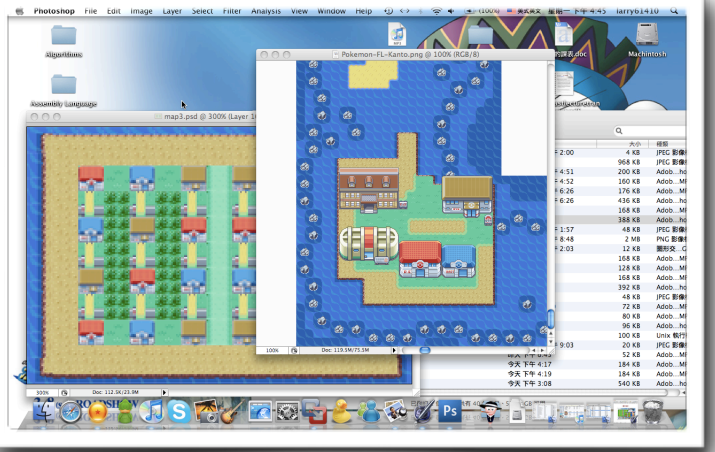

樹木、海域 當作整個地圖的邊界 綠樂高、柏油路草地、漠地 當作可以行走的道路 三色房子 當作固定的障礙物,可以用來躲炸彈 紅樂高、土堆 當作可以炸開的暫時障礙物

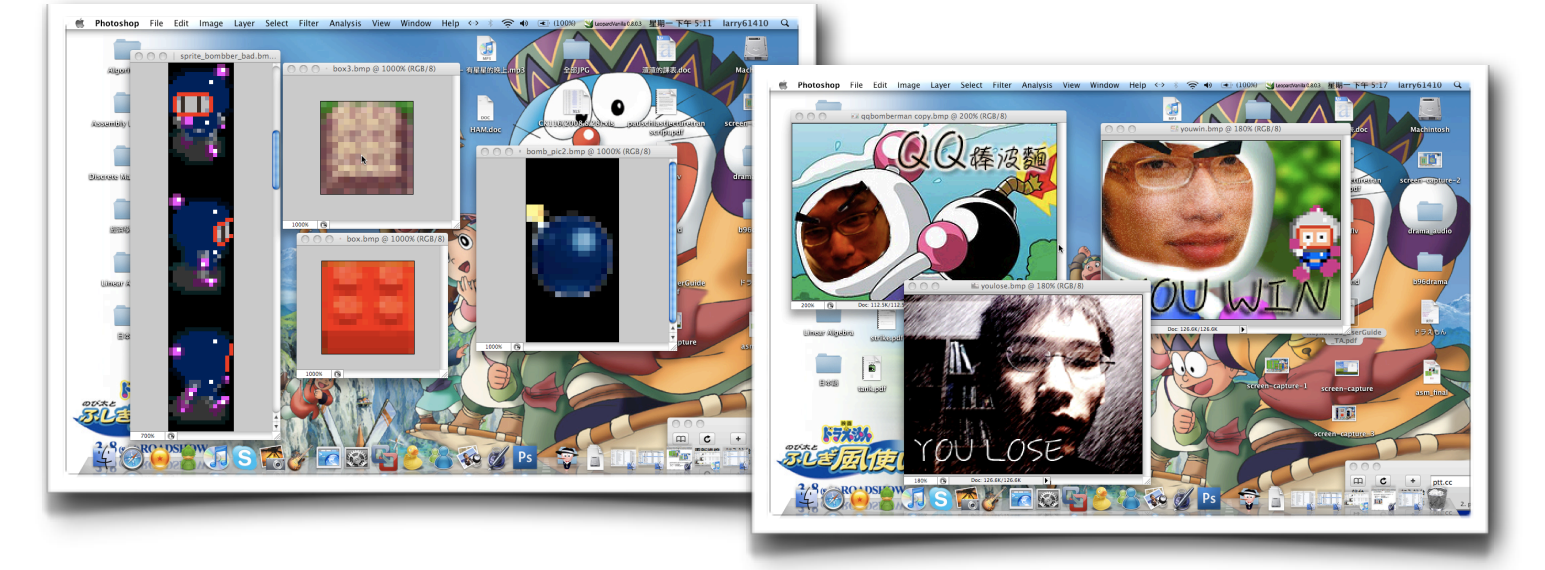

再來是遊戲人物部份,玩家控制的角色是 紅色的炸彈超人,對抗的敵人是藍色的炸彈超人。 為了使人物移動較為連續和生動,四個方向各有四張不同動作的圖。 人物長相是依照炸彈超人原作的模型來修改。

最後是幾個遊戲開始、勝利、失敗的畫面。我們是利用組員楊詠翔的相片來作為主題。 不管是勝利還是失敗他都會出現,鼓勵你繼續加油喔。

## 遭遇到的困難

#### 1.調色盤的使用

一開始沒辦法顯示全部人物的顏色,調色盤不知道怎麼正確使用 發現應該將所有檔案一次匯入調色盤中,而非分別處理各個圖檔。

#### 2.無法順利切換背景

因為函式用法都不太熟悉,在背景的載入與切換上遇到了一些困 難,不斷嚐試後才發現正確的使用方法。

#### 3.放炸彈的速度

無法控制放炸彈的速度,很容易按一次A鍵後就會在一格連續放無 數顆炸彈,造成記憶體不足,後來運用一個變數的改變來控制不 能在短時間放多顆炸彈才加以解決。

#### 4.人物的移動與障礙物

因為要配合背景地圖上的障礙物,所以必須使得有些地方人物是 無法到達的,但一開始的時候一直無法順利的讓人物被障礙物阻 擋,後來增加了一些判斷人物位置的函式,才能順利行走在正確 的道路上。

#### 5.炸彈的放置

一開始我們使用的函式檢查放置位置比較不嚴謹,所以常常會放 置在人物左邊的格子上,造成遊戲中很容易死亡,後來增寬放炸 彈位置的限制,讓人就算站在那一格稍微偏左或稍微偏右時,都 可以將炸彈放置在正確的位置。

#### 6.爆炸後的火焰

地圖上固定的障礙物應該是火焰無法通過的,但一開始火燄沒辦 法因為碰到障礙物而不產生,所以我們增加一個函式來判定這格 是否已經有障礙物,來決定爆炸後的火焰是否應該生成。

#### 7.連鎖爆炸

遊戲中很重要的一點就是炸彈會連鎖爆炸,我們使用的是linked list來儲存每一顆炸彈,但我們所寫出來檢查的函式只要爆炸順序 稍有不正確,就會造成炸彈被切斷而遺留在地圖中,後來我們增 加了一個檢查的判斷式,來解決這個問題。

### 8.道具的使用

為了更進一步實現炸彈超人的功能,所以我們增加了道具的功 能,但在要讓箱子消失同時讓道具出現,以及吃到道具之後道具 便要消失上遇到了一些困難,程式運行始終有錯誤,無法順利判 斷道具是否已經被吃掉,後來增加一個陣列來儲存道具現在的狀 態來改善這個問題。

### 9.敵人的行動

一開始我們的敵人只會沿著道路行走,直到碰到牆壁才轉向,這 樣使得有許多地點會無法走到,後來我們增加了一個亂數來不定 時決定是否轉向,讓敵人會移動的範圍更加不固定增加遊戲的難 度。

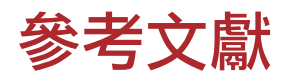

#### **HAM Tutorial by [Aaron Rogers](mailto:ham@aaronrogers.com)**

**<http://www.aaronrogers.com/ham>**

#### **Ham Documentation**

**<http://www.ngine.de/hamdoc/index.html>**

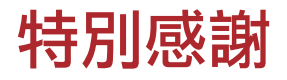

 **cyy** 

 **Adobe Photoshop CS3**

**Corel Ulead PhotoImpact X3**

 **Visual HAM**

 **gfx2gba**